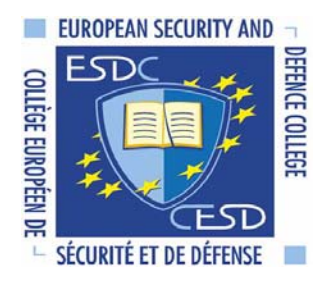

**European Initiative for the exchange of young officers inspired by Erasmus** 

# **Common Module CSDP Olympiad**

# **Regulation on how to author & evaluate Essays**

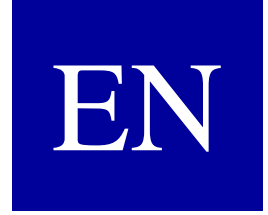

Author: Colonel Dr. Harald GELL, MSc, MSD, MBA Chairman of the Implementation Group E-mail: harald.gell@bmlvs.gv.at

# **Author's note:**

On initiative of Cyprus and by decision of the Implementation Group for the European Initiative for the exchange of young officers inspired by Erasmus the Common Module CSDP Olympiad was approved in 2011.

The CSDP Olympiad takes place every two years. EU Member States holding the EU Presidency are encouraged to conduct the CSDP Olympiad according to the rules agreed within the Implementation Group.

For students ear-marked to participate in the CSDP Olympiad the first step is to pass Autonomous Knowledge Units (AKUs), in parallel, students must write an essay referring to a selected CSDP topic. For this essay the regulations are to be applied correspondingly.

For each essay, two evaluators are to give points according to the present regulation.

Author: Colonel Dr. Harald Gell, MSc, MSD, MBA

Revised by: Mag. Christian Thuller

As of:  $11<sup>th</sup>$  of November, 2015

# **1. Table of Contents**

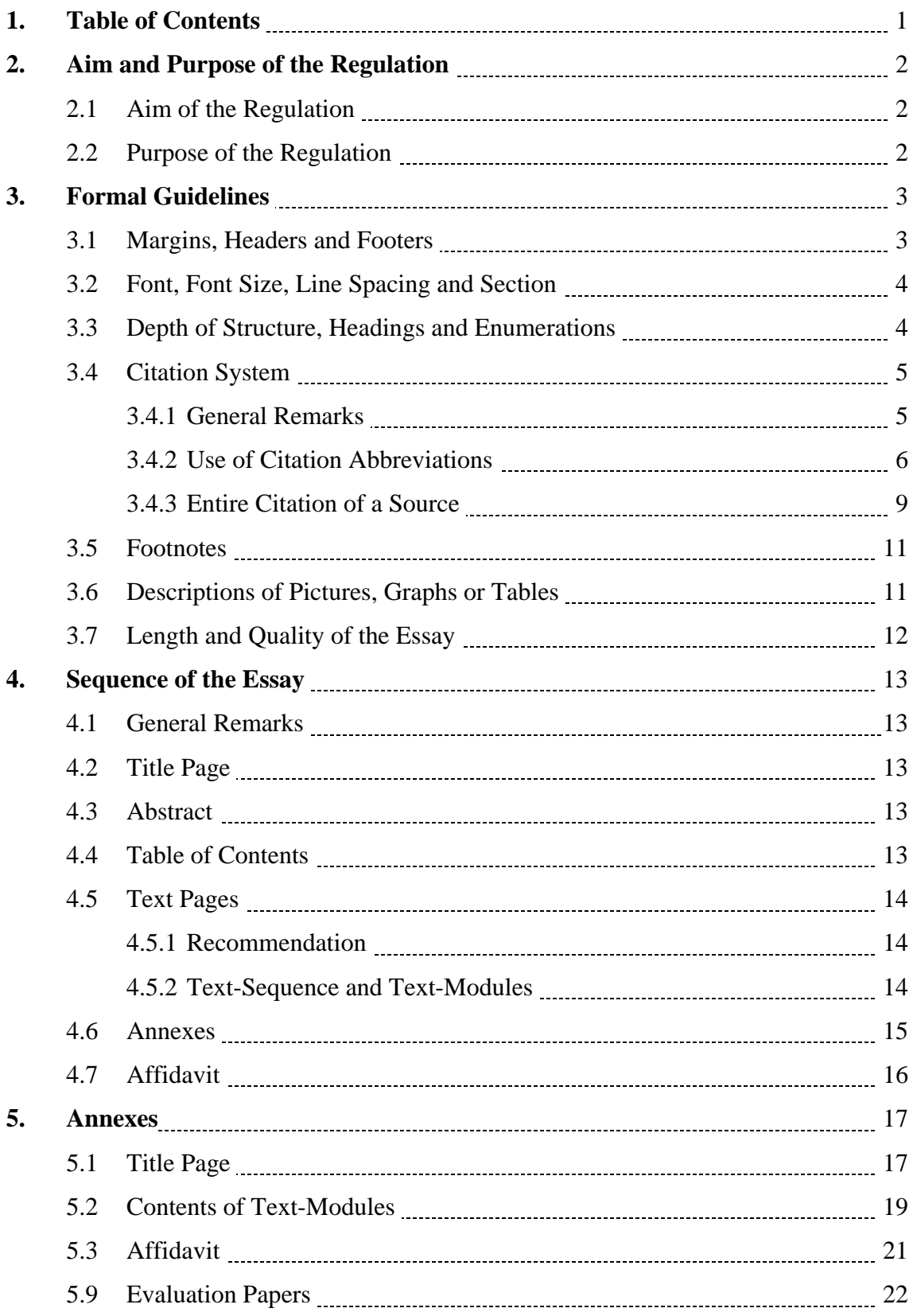

# **2. Aim and Purpose of the Regulation**

# **2.1 Aim of the Regulation**

The aim of this regulation is to assure a common layout, a uniform citation and sequence of essays which are authored by students ear-marked to participate in the CSDP Olympiad. Thus, to increase the scientific quality of essays.

# **2.2 Purpose of the Regulation**

The purpose of this regulation is to provide students with a concise tool for authoring their essays and thus to give them confidence in particular when beginning to author their essays especially as regards formal and textual guidelines.

To facilitate an easier understanding of the formal guidelines, this regulation is also written according to the formal criteria of the essays for the CSDP Olympiad.

# **3. Formal Guidelines**

# **3.1 Margins, Headers and Footers**

Margins are to be set on the top, at the bottom and on the right side with 2.5 cm. On the left side – if published at a later stage to bind a book – 3.5 cm are to be set.

The distance of the header and the footer from the side edge is 1.5 cm.

The essay is to be formatted/printed single-sided.

The header includes left-aligned the author's family name – right-aligned the short title of the essay. This format starts on the page of the table of contents.

Header and footer have a font size of 10/normal.

All pages before the table of contents (title page and abstracts) are not to be numbered.

The footers have to include the respective page number and the number of all pages (e.g.: Page 1 of 34).

Pagination begins with number 1 on the page of the table of contents and is to be set continuously to the last page of the essay.

The text in the header and footer is to be separated from the essay text with a line. By typing the "enter key" – including a distance of 6 pt – a distance to the essay text is created accordingly. In doing so, no extra format is needed when writing the essay text.

By using the headers and footers guidelines each single page of the scientific paper can be attributed to the respective author.

# **3.2 Font, Font Size, Line Spacing and Section**

Within the entire essay the font "Times New Roman" is to be used. The only exceptions are copies of illustrations (e.g.: pictures, graphs, tables, etc. are copied from an original source with another font into the essay. This is a literal citation and it is not allowed that the original font is changed).

The font size is 12-normal, exceptions are headings, citations (citations within the essay text as well as citations at the end of the respective page) and descriptions below the pictures, graphs or tables.

Line spacing is to be set at 1.5. When pressing the "enter key" the distance (section) is to be set with 6 pt.

Full justification is to be used.

# **3.3 Depth of Structure, Headings and Enumerations**

Within the essay the depth of the structure is 4 as a maximum. That's why 4 levels of chapter headings are allowed. (e.g.: 3.3.1.2). If there is a need for more levels it is to be done with bullets (lines or dots).

The distance of the chapter number from the left is "zero"; the distance from the chapter number to the text of the chapter heading is 1 cm (tabulator position). If there is a need for more than 2 numbers ( $3<sup>rd</sup>$  or  $4<sup>th</sup>$  level of sub-chapters) the distance can be increased in 0.5 cm-steps. The author of the essay has to assure that all chapter headings of the same level have the same indentation within the entire essay.

Each chapter heading is to be formatted with bold. The different levels of chapter headings are to be expressed with the font sizes, according to the following:

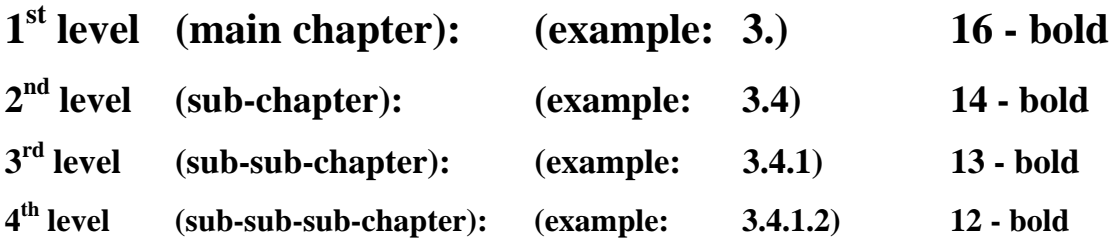

Any respective  $1<sup>st</sup>$  level heading is to start at a new page at the top without any distance to the upper margin. All other sub-chapter headings are to be separated from the text before with a distance of pressing the "enter key" once (font size: 12). Of course, subchapter headings can be set on a new page without any distance to the upper margin, too if it fits to the overall appearance.

Sub-chapters shall be used in a logical sequence. It is not allowed just to use one single sub-chapter without another sub-chapter (e.g.: a sub-chapter has the number 3.3.1.1  $\rightarrow$ then a sub-chapter with the number 3.3.1.2 is to be used, too. If there is no sub-chapter used with the number 3.3.1.2  $\rightarrow$  the sub-chapter with the number 3.3.1.1 is to be deleted).

# **3.4 Citation System**

# **3.4.1 General Remarks**

The European citation system is to be used.

Literal quotations which are copied into the essay, are to be marked with "*quotation marks and in italics*".

Spelling mistakes within literal quotations are not allowed to be corrected by the author of the essay, they are to be marked with [sic].

Literal quotations should be used in order to support or contradict the author's arguments. That's why literal quotations are to be commentated (e.g.: .… expert Xxxxx said in 2010: "*Xxxxx xxxx xxxx*". Because of the previous arguments the author assents to the expert's view ….).

Pictures, graphs, tables, etc. which are copied from various sources into the essay are to be treated in the same way as literal quotations – they are to be commentated. Descriptions below the pictures, graphs or tables (captions) are described in sub-chapter 3.6 of this regulation.

In order to avoid plagiarism, each and every source which is not the author's one is to be accompanied by a footnote. This includes also pictures, graphics or tables.

If a section is solely created by the essay author herself/himself – this is to be mentioned in the footer too (e.g.: Author's note: Conclusions based on the author's arguments so far.).

Pictures, graphs or tables which are created by the essay author are to be noted in the footer, too (e.g.: Table created by the author.).

# **3.4.2 Use of Citation Abbreviations**

If a source within the essay is used for the first time, the entire source with the page(s) used is to be noted within the footer (see sub-chapter 3.4.3 of this regulation).

Footer number (within the text) and entire source (within the footer) should appear on the same page.

It is recommended that immediately after writing the entire source into the footer, this source is copied into the bibliography using a certain system (e.g.: all books are copied into one sub-chapter of the bibliography, all web-pages are copied to another subchapter and so on). Within the bibliography the used page numbers (e.g.: P. 5.) as well as the citation abbreviations (e.g.: Cf.:) are to be deleted.

If the entire source was already used before, there is no need to note it a second time. In such a case the citation abbreviations ibid. (meaning "the same place") or op. cit. (meaning "in the work cited") is to be used.

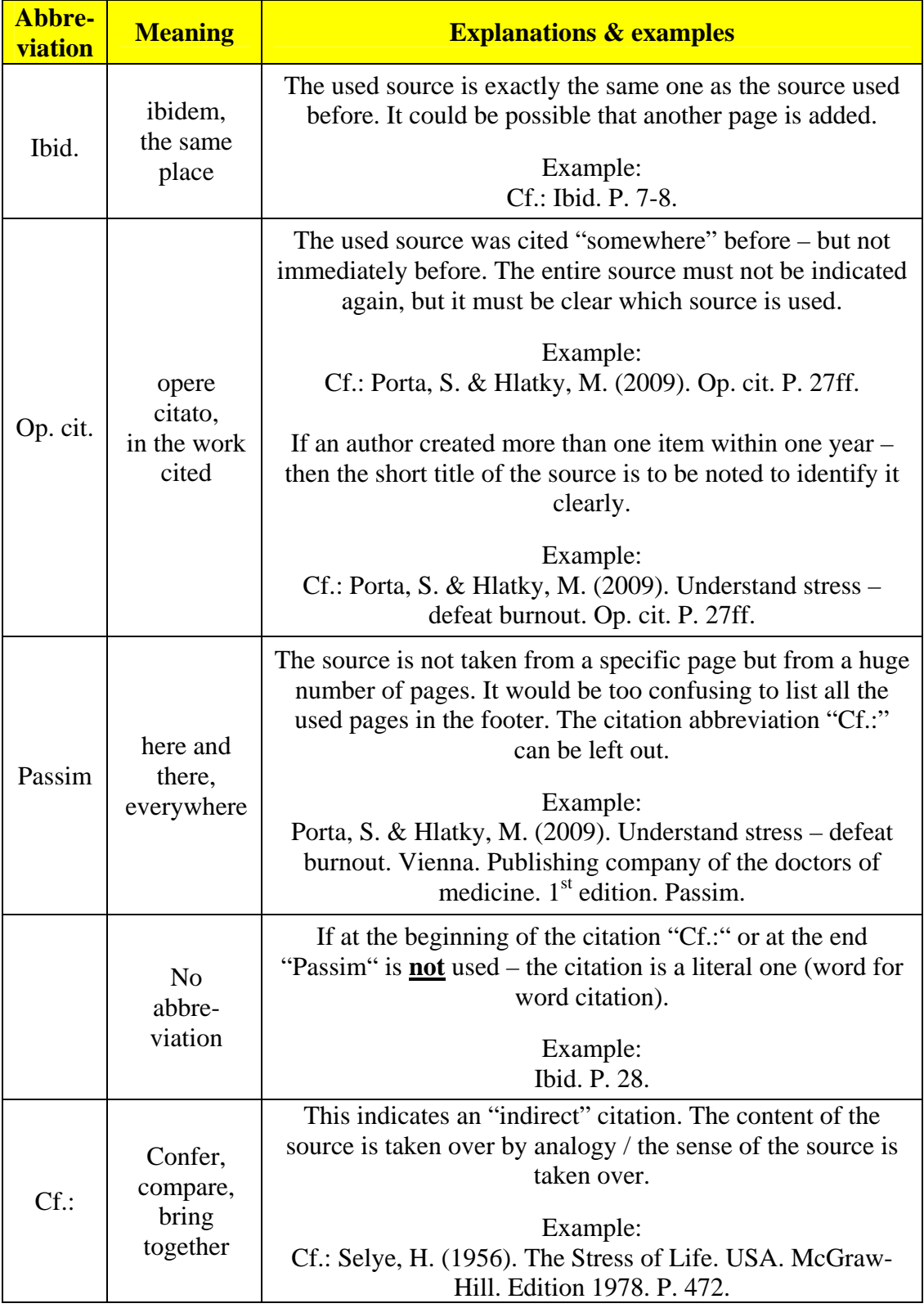

The most used citation abbreviations are listed in the table hereinafter:

Table continued on the next page.

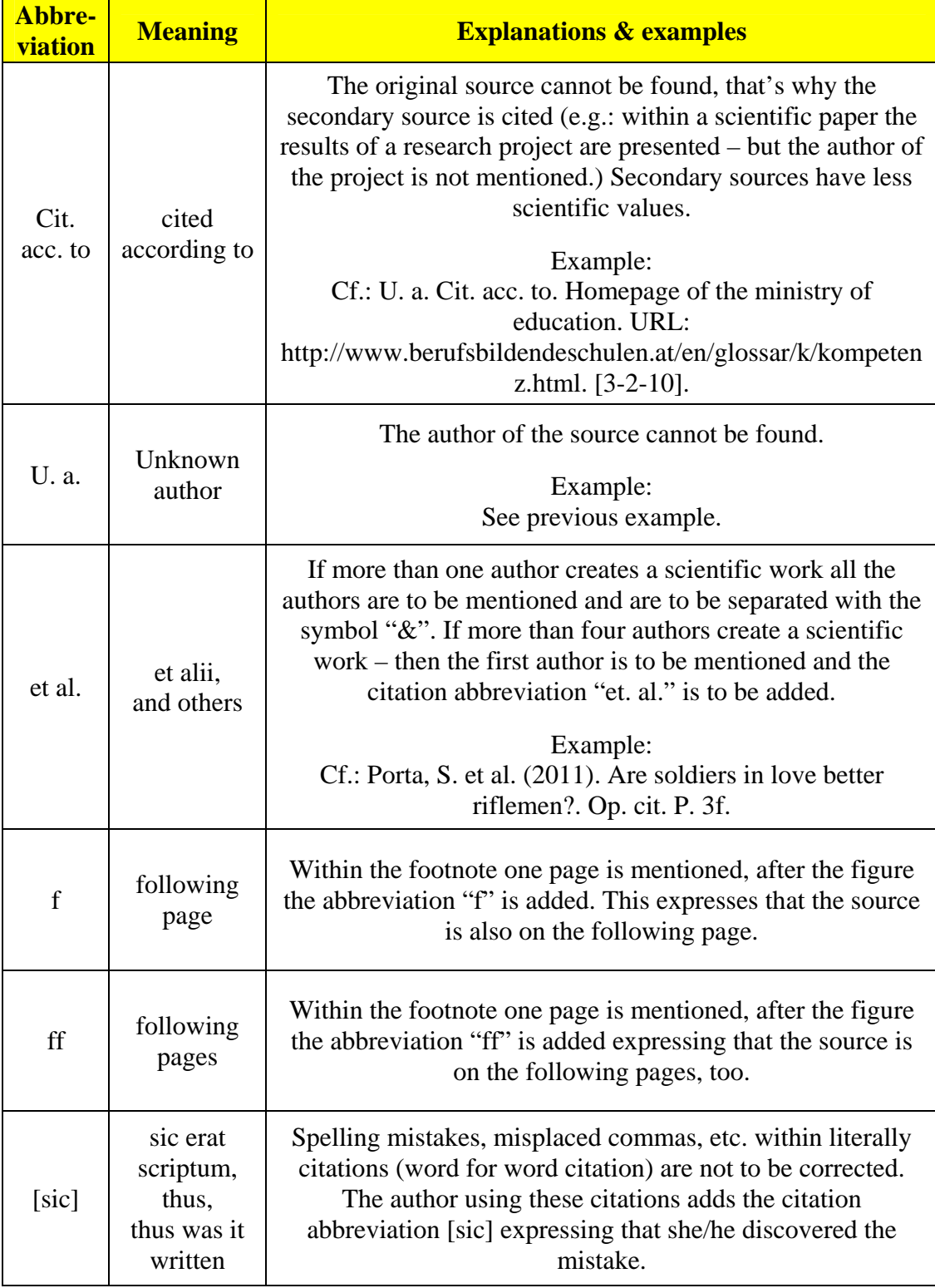

Table [1](#page-10-0): Most used citation abbreviations and their meaning within scientific papers.<sup>1</sup>

<span id="page-10-0"></span><sup>1</sup> Table created by the author.

#### **3.4.3 Entire Citation of a Source**

When using a source for the first time, the entire citation is to be noted in the footer. In addition, the citation abbreviations (according to sub-chapter 3.4.2) and, if applicable, used pages are to be added.

For easier use of the entire citation's spelling the separation of the citation parts is to be done using full stops only.

If books, scientific magazines, etc. are found at the internet, then the book, the scientific magazine, etc. is to be cited and not the internet source where the book, etc. was found (not the URL).

If using an internet source, the date of download is to be mentioned in square brackets. E.g.: Cf.: Homepage of XXXXX. URL: [www.un.org.](http://www.un.org/)  $[7-11-15]$ <sup>[2](#page-11-0)</sup>

Basically, the entire citation of a source follows the following sequence:

#### • **Author(s)**

family name, comma, first name's first letter and full stop. If there are more authors they are to be separated with the symbol "&".

#### • **Year of publication**

in round brackets, then a full stop.

#### • **Title**

the complete title, then a full stop.

#### • **Place of publication**

where the source was published? If it was an institution – then the institution is to be mentioned with the location (e.g.: University of Vienna). Then set a full stop.

#### • **Publisher**

 $\overline{a}$ 

only to be mentioned if the source was created by a publisher. Then set a full stop.

#### • **Additional details**

this could be an edition, the type of the source (e.g.: book, master thesis, report, etc.), the number or the month of a magazine, the number of a revised edition, etc. Then set a full stop.

<span id="page-11-0"></span><sup>2</sup> Author's note: This sequence of figures expresses in British English the  $7<sup>th</sup>$  of November, 2015.

The table below gives examples of entire citations of various sources. Citation abbreviations and source's pages are not mentioned – they are to be added to the respective entire citation.

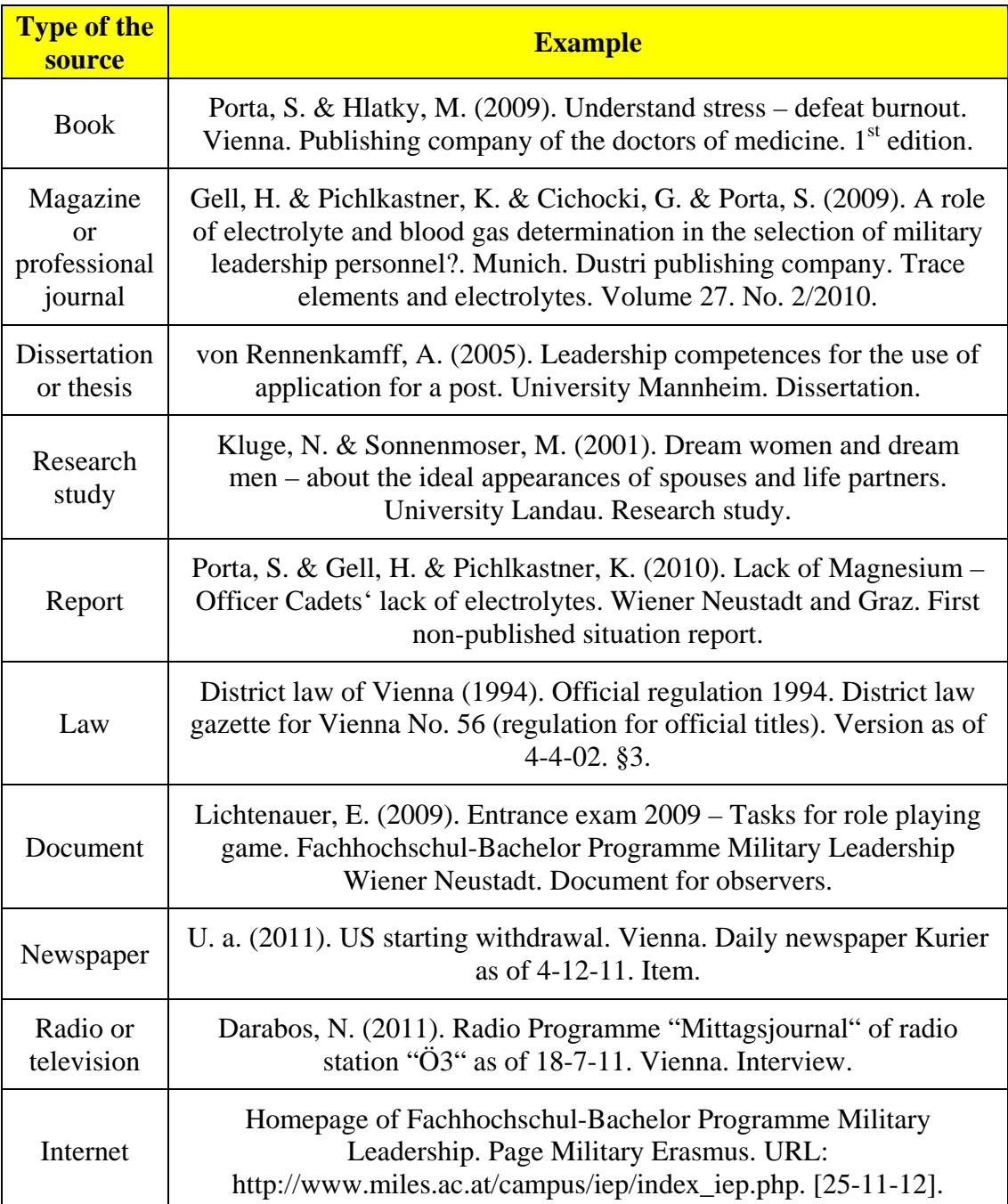

Table 2: Most-used entire citations for scientific papers.<sup>[3](#page-12-0)</sup>

<span id="page-12-0"></span><sup>3</sup> Table created by the author.

# **3.5 Footnotes**

Footnotes are to be set at the end of a page. The entire text of the footnote shall appear on the same page as the footnote's number appears within the text. Font size is 10 normal, line spacing is 1, paragraph (section) is 6 pt., tabulator 1 cm, full justification (an example you can find at the end of this page). If within the entire essay the number of footnotes remains in double figures, then the tabulator is to be set at 0.5 cm.

# **3.6 Descriptions of Pictures, Graphs or Tables**

Under each picture, graphic and/or table a description (font size 10-normal) is to be set. At the beginning of the description the consecutive serial number within the essay of the respective picture, graph and/or table is to be set (font size 10-bold, at the end set a colon!).

The pictures, graphs or tables as well as the description are to be arranged centrally. The source of pictures, graphs and/or tables is to be described according to the citation rules.

The essay text following the description is to be separated from it by pressing the enter key once. Example:

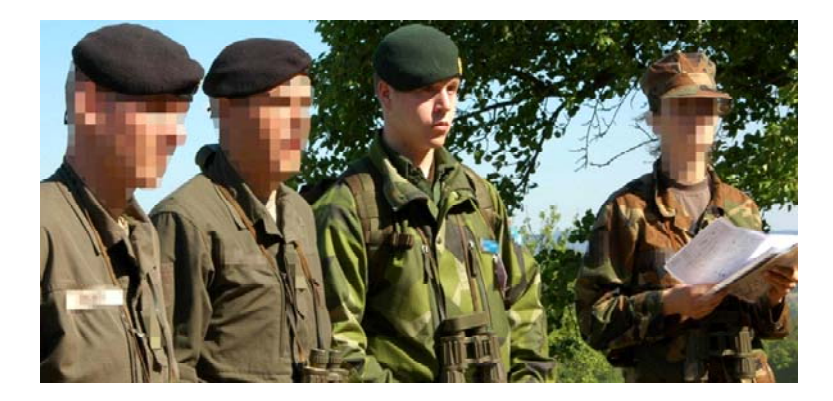

**Figure 1:** National and international Officer Cadets during the leadership training Crisis Management Operations.<sup>[4](#page-13-0)</sup>

Basically pictures, graphs or tables are to use for supporting the essay's text. As literal citations they are to be commentated before and/or after.

<span id="page-13-0"></span><sup>4</sup> Picture created by the author during the leadership training on  $23<sup>rd</sup>$  of May, 2009.

# **3.7 Length and Quality of the Essay**

Basically, the essay is to run approximately 15 pages. These are text pages (starting after the table of contents until before the annexes) and **do not include pictures, graphs, tables, literal quotations or footnotes**.

Counting the words – according to Microsoft Word word-counting – these numbers of pages equal 3,500 words for the essay. The author has a margin of 10 percent.

Basically, students are to author their essays in English language. Spelling and grammar is to be used according to British English.

To assure a proper quality, the author has to minimize spelling and grammar errors. One capital error is allowed per seven pages (a capital error is, for instance, a spelling mistake or a grammatical error). Four comma errors or ten spacing errors are amount to one capital error.

To assure a minimum quality of the essay, students have to mark the entire text, use British English and hand in the essay only if an electronic grammar and spell check is done.

# **4. Sequence of the Essay**

# **4.1 General Remarks**

It is recommended to put into practice the essay's sections according to the advice hereinafter for the purpose of creating a coherent content.

# **4.2 Title Page**

Students have to use the title page according to sub-chapter 5.1 of this regulation.

# **4.3 Abstract**

Immediately after the title page an abstract is to be created.

The size of the abstract is to be approximately 75 per cent of one page.

After the abstract – on the same page – five keywords referring to the most essential essay parts are to be mentioned.

The abstract and the keywords should not exceed one page.

# **4.4 Table of Contents**

Immediately after the abstract a table of contents is to be created which includes all headings of all chapters. On the first page of the table of contents the essay page numbering (Page 1 of XX) has to begin.

The table of contents does not count as a text page.

The layout of the table of contents according to this regulation is to be used  $(1<sup>st</sup> level)$ [main chapter] bold, font size 12, line-spacing 1.5, tabulator 1 cm) – see page 1 of this regulation.

# **4.5 Text Pages**

The text-sequence according to sub-chapter 4.5.2 is to be used.

# **4.5.1 Recommendation**

Using the text sequence described in sub-chapter 4.5.2, which is recommended by the Academy of Science for all scientific papers, the so-called "golden thread" will be created automatically. In doing, so all pre-conditions for establishing a scientific paper are fulfilled.

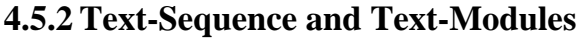

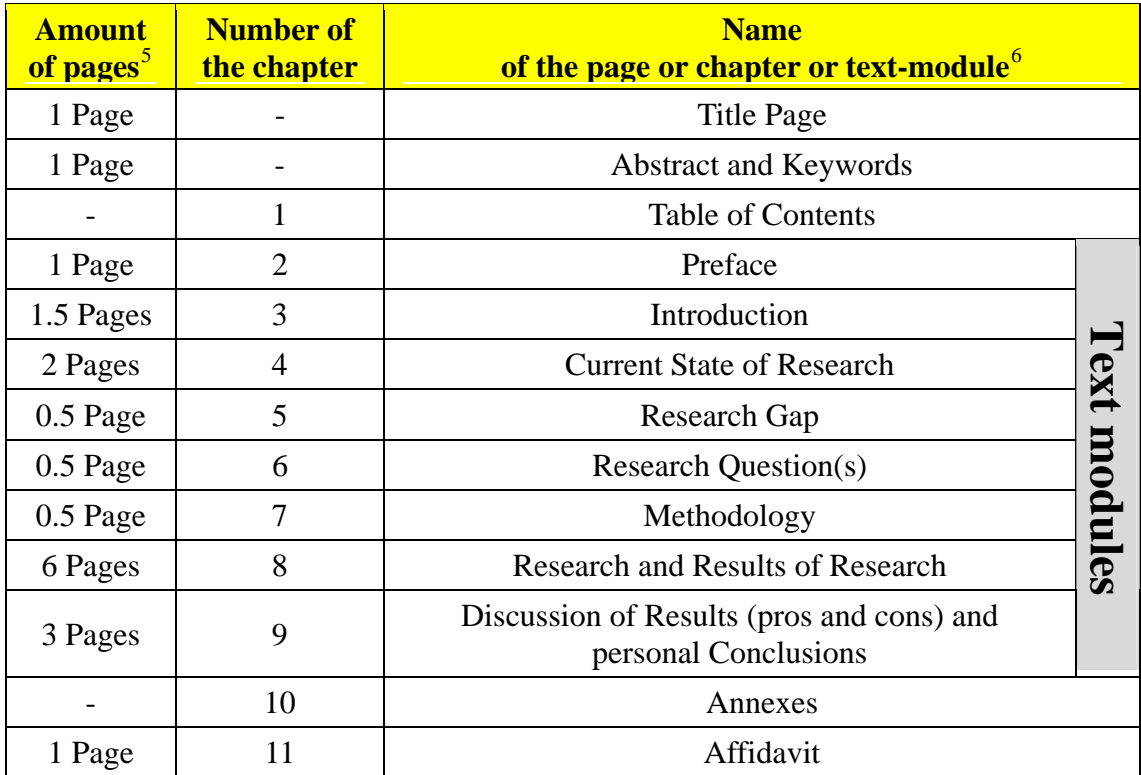

Table 3: Text-sequence and text-modules of an essay.<sup>[7](#page-16-2)</sup>

<span id="page-16-2"></span>7 Table created by the author.

<span id="page-16-0"></span><sup>5</sup> Author's note: This recommendation includes the minimum number of pages for the essay counting just the text. If pictures, graphs or tables are included – which would increase the essay's quality – the amount of pages will increase.

<span id="page-16-1"></span><sup>6</sup> Author's note: The content of each text module is described in the Annex in sub-chapter 5.3 from the Preface to the Discussion of Results (pros and cons).

# **4.6 Annexes**

The table below describes the type and the sequence of the annexes. Not each part is to be mentioned (e.g.: if not any picture or graph is used within the entire essay, then there is no need to add a list of figures).

Annexes do not count to the text pages.

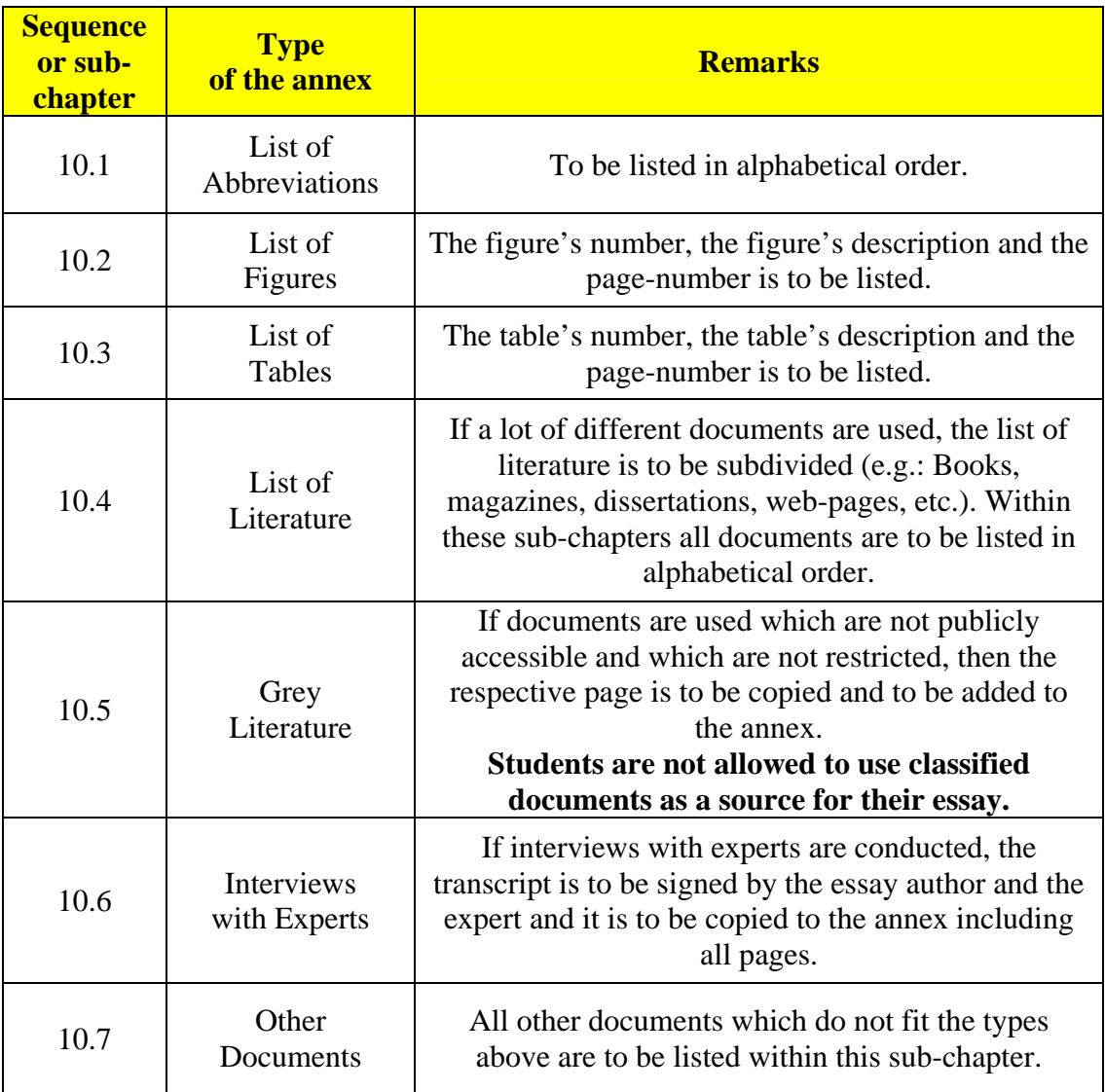

Table 4: Sequence of the annex within the essay.<sup>[8](#page-17-0)</sup>

<span id="page-17-0"></span>8 Table created by the author.

# **4.7 Affidavit**

On the last page of the essay an affidavit is to be added and signed personally by the essay author.

The wording of the affidavit is presented in sub-chapter 5.3 of this regulation.

# **5. Annexes**

# **5.1 Title Page**

The original format is on the next page.

Remark: The title page on the next page has, contrary to all other pages of this regulation, neither a header nor a footer to avoid any misunderstanding how to format it.

The font size and the line spacing are described below.

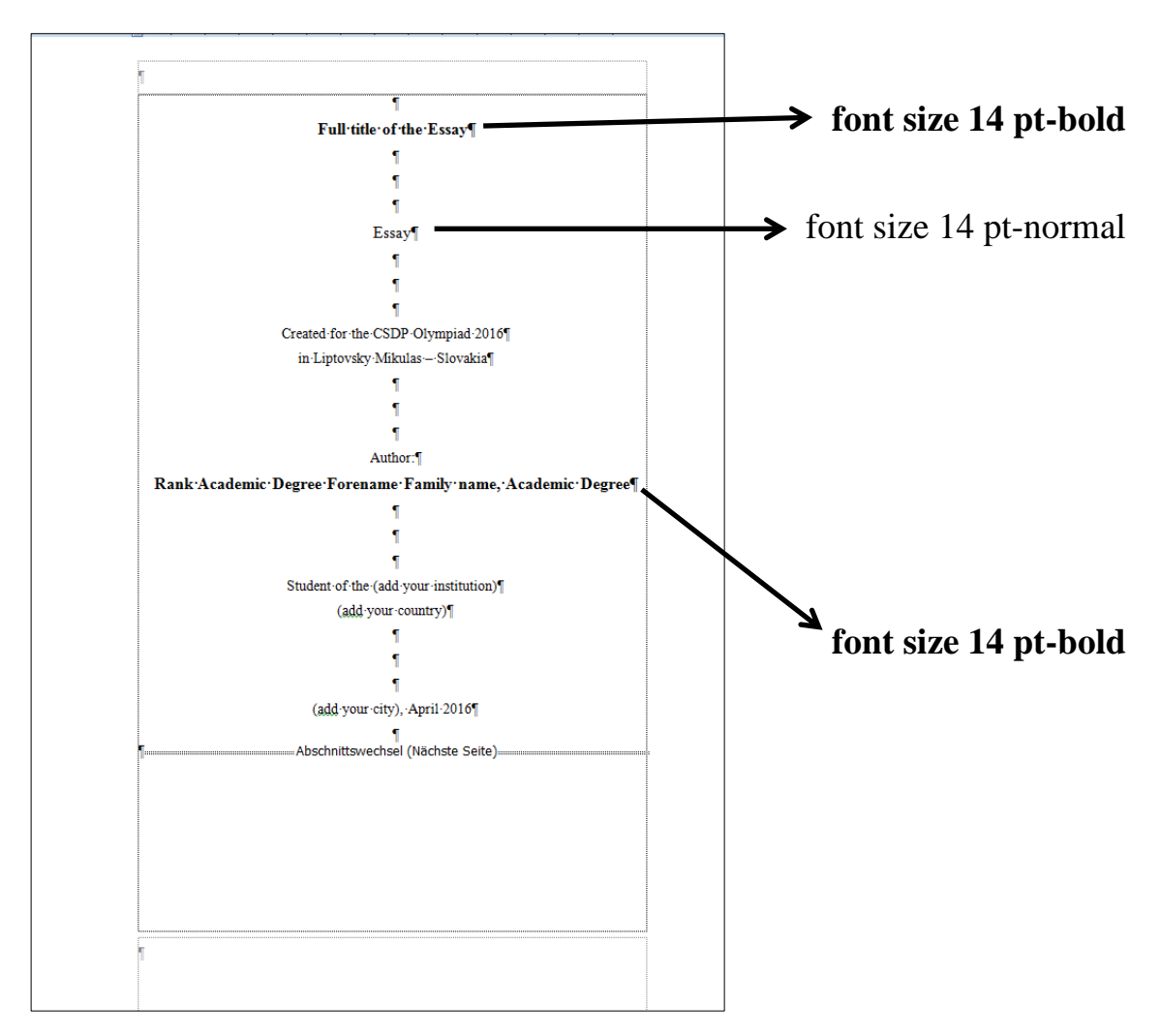

- Unless not stated otherwise in the figure above, all font sizes are 12 pt-normal.
- Line spacing is  $1.5$  paragraph (section) is 0 pt.
- All the text is to be arranged centrally.

# **Full title of the Essay**

Essay

created for the CSDP Olympiad 2016 in Liptovsky Mikulas – Slovakia

Author:

# **Rank Academic Degree Forename Family name, Academic Degree**

Student of the (add your institution) (add your country)

(add your city), April 2016

# **5.2 Contents of Text Modules**

The table below describes the respective content of each chapter.

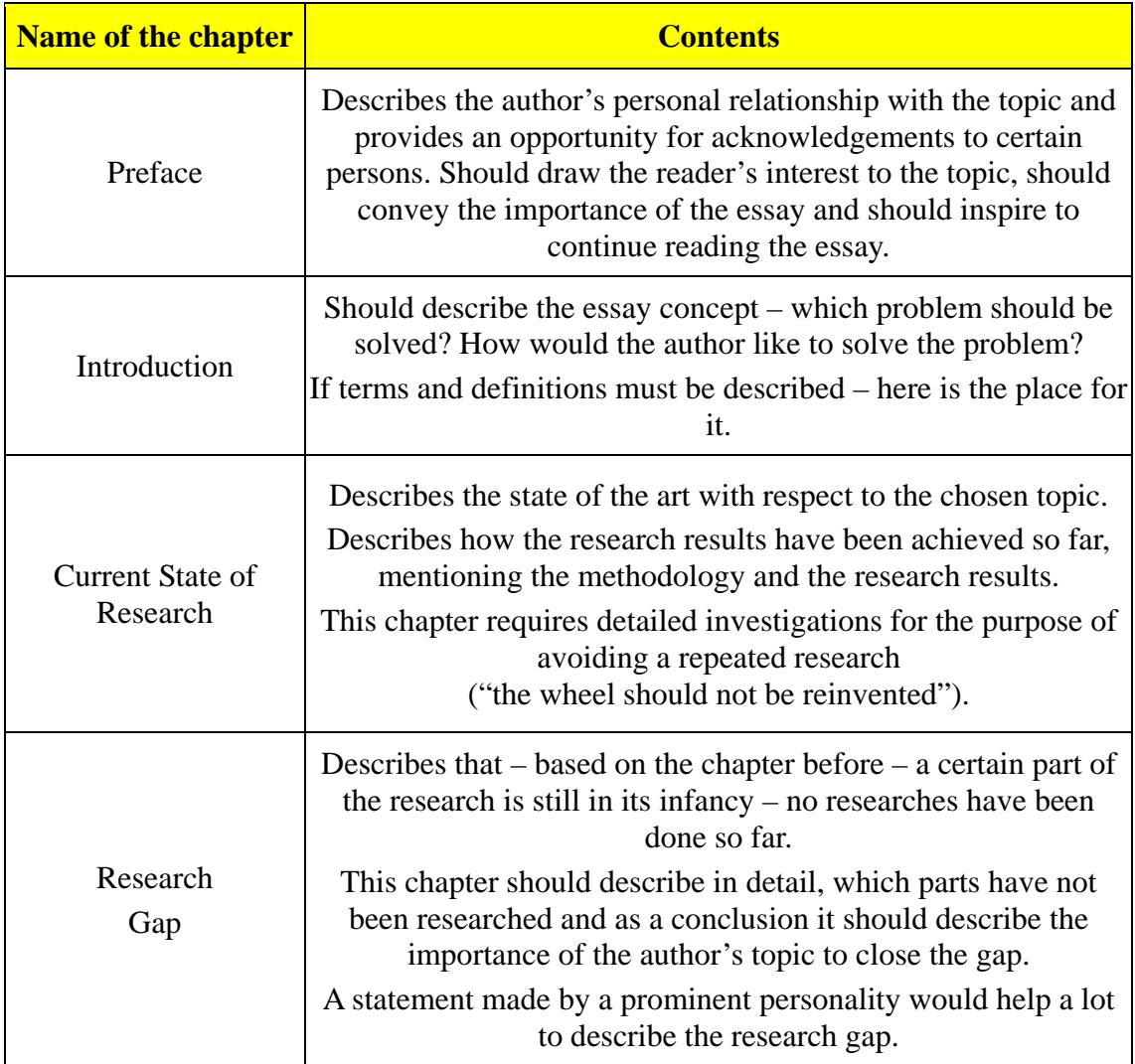

Table continued on the next page.

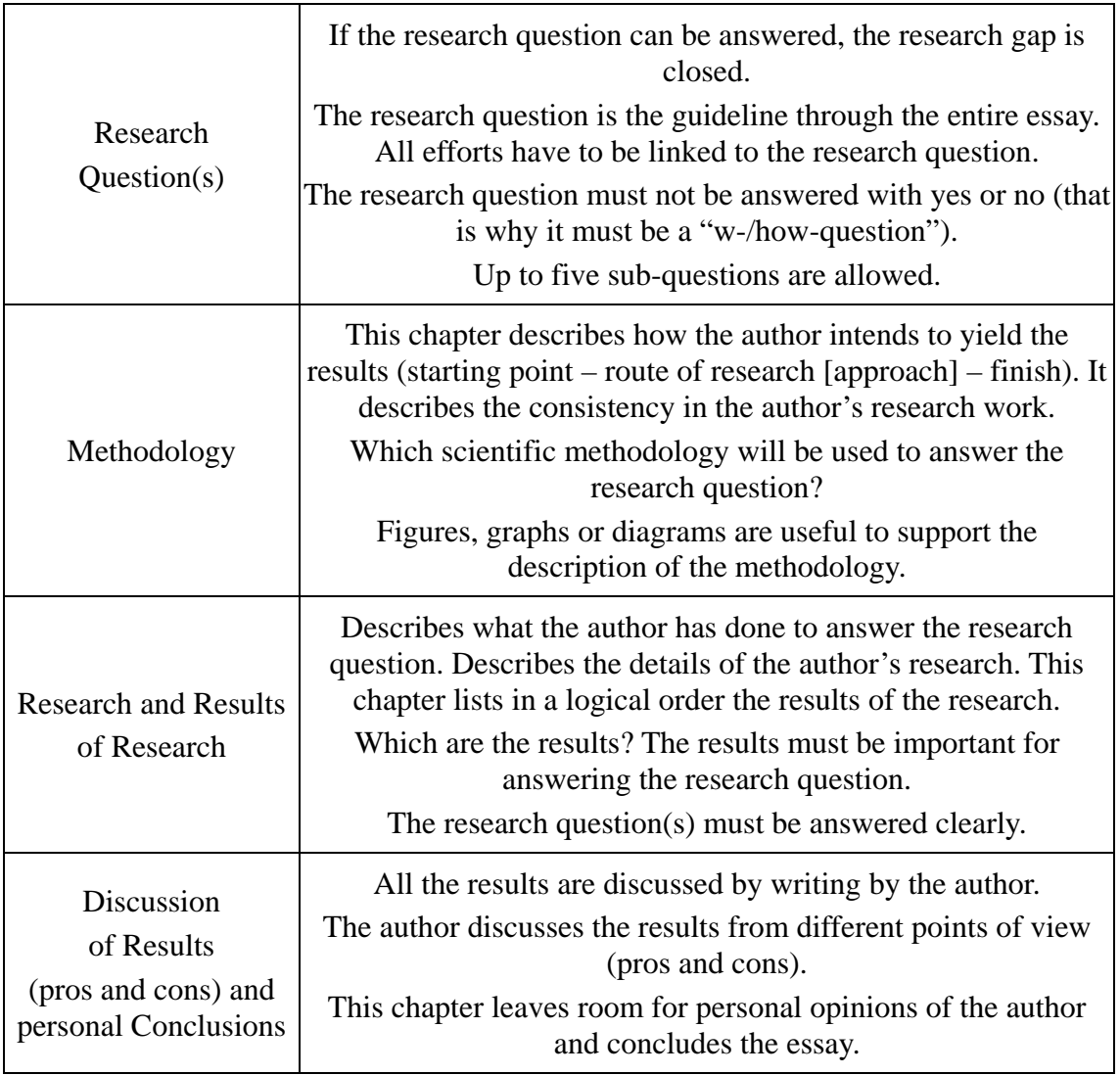

Table 5: Description of the text modules content of scientific papers.<sup>[9](#page-22-0)</sup>

<span id="page-22-0"></span><sup>9</sup> Table created by the author.

# **5.3 Affidavit**

The affidavit below is to be copied verbally onto the last page of the essay and the chapter number is to be added – e.g.: **11. Affidavit**.

This affidavit is to be signed by the author's own hand on all essay copies submitted to officials.

The sending institution is responsible that a scanned version with the signature is provided to the ESDC before the evaluation phase.

# **Affidavit**

I declare that I have written the present essay independently and on my own. I have clearly marked any language or ideas borrowed from other sources as not my own and documented their sources. The essay does not contain any work that I have handed in or have had graded as a previous scientific paper earlier on.

I am aware that any failure to do so constitutes plagiarism. Plagiarism is the presentation of another person's thoughts or words as if they were my own – even if I summarize, paraphrase, condense, cut, rearrange, or otherwise alter them.

I am aware of the consequences and sanctions plagiarism entails. Among others, consequences may include nullification of the essay, exclusion from participation in the CSDP Olympiad. These consequences also apply retrospectively, i.e. if plagiarism is discovered after the essay has been accepted and graded. I am fully aware of the scope of these consequences.

Signature

…………………………………

(Rank Academic Degree Forename Family name, Academic Degree) Location, Country (e.g.: Wroclaw, Poland) in April 2016

# **5.4 Evaluation Papers**<sup>[10](#page-24-0)</sup>

#### **Evaluation – Page 1**

#### **Student:**

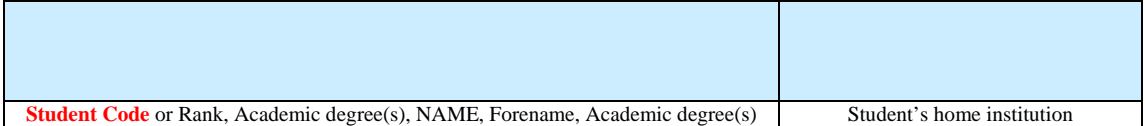

### **Type and Topic of the Essay:**

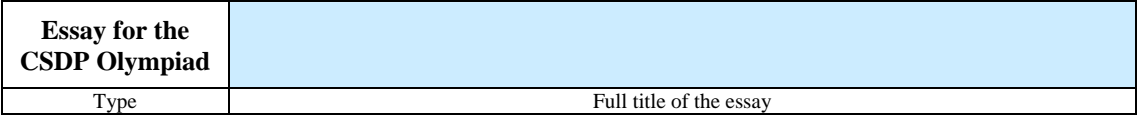

#### **Evaluator's Data:**

 $\overline{a}$ 

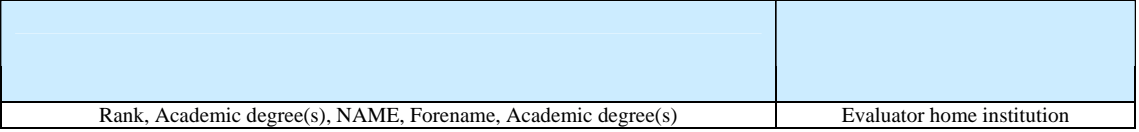

#### **Points achieved according to the evaluation – page 2:**

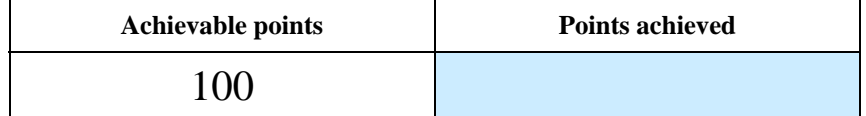

<span id="page-24-0"></span><sup>10</sup> Author's note: Evaluators are requested to fill in the blue fields and send the 2 pages to the ESDC.

### **Evaluation – Page 2**

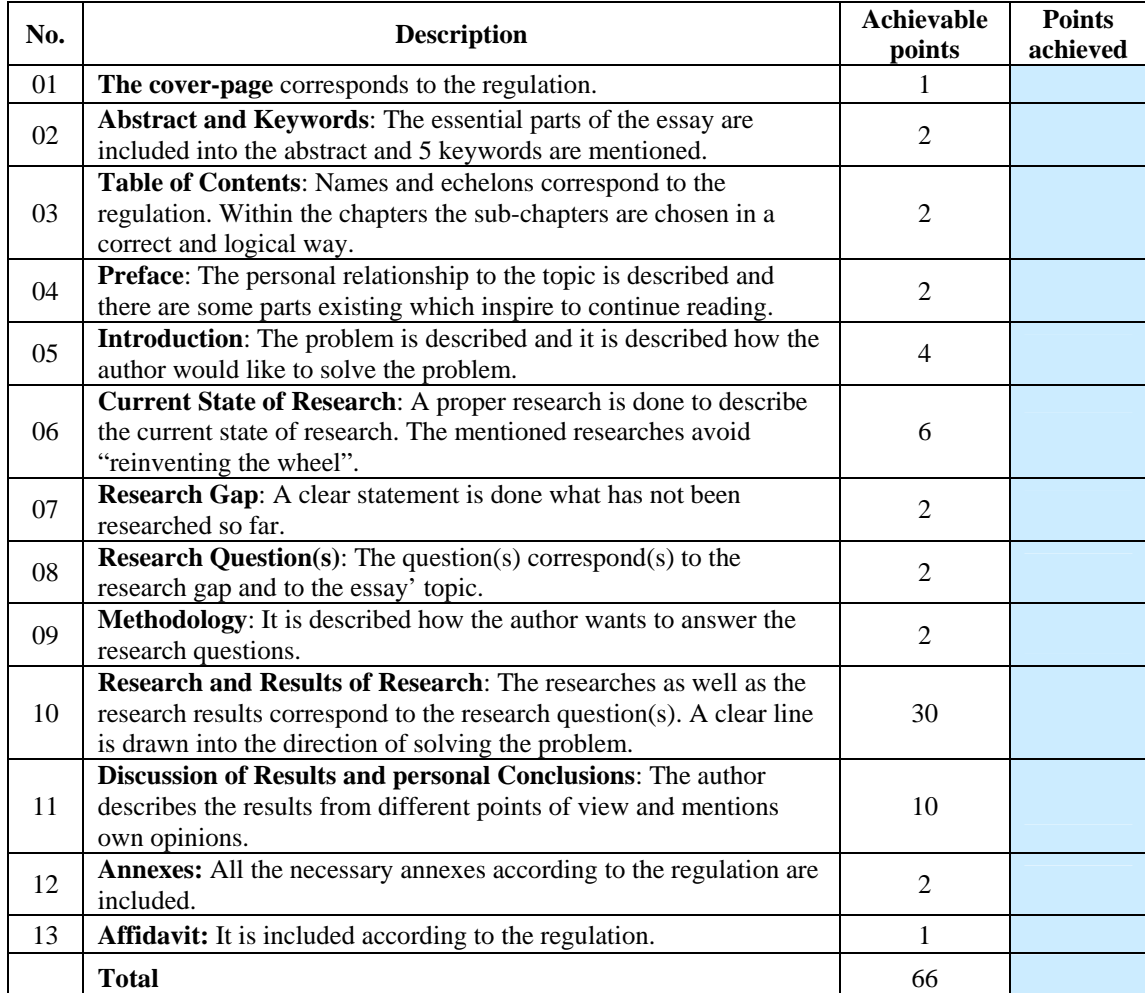

# **Part A – Scientific Approach & Method:**

**Remark: Each divergence equals 1 point less – negative points are not possible.** 

# **Part B – Grammar and Formal Aspects:**

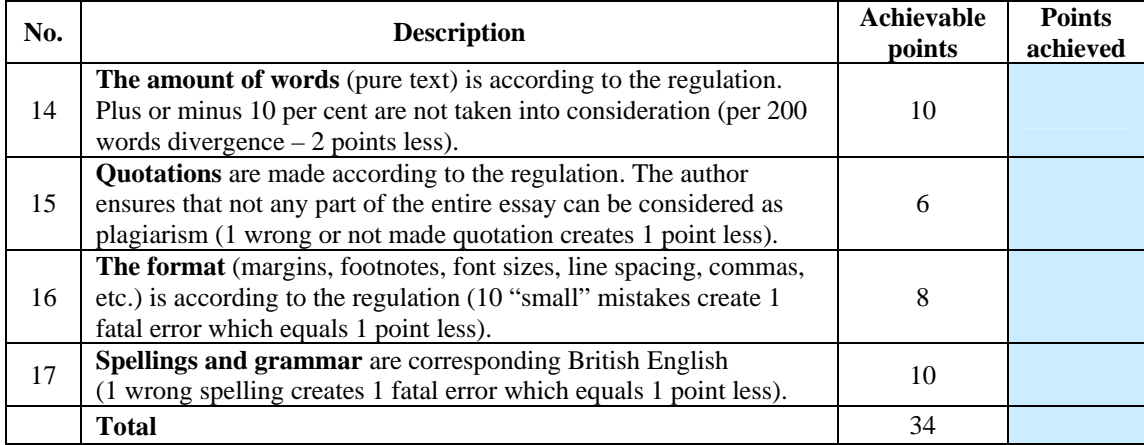

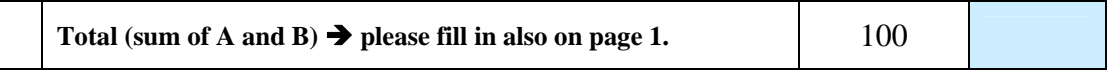